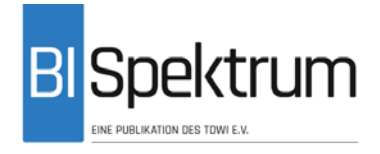

# **Artikel BI-Spektrum: Formatierungsrichtlinien (Stand 1/2018)**

Zur Formatierung Ihres Beitrags können Sie diese Datei verwenden. Weitere Hinweise siehe unten zu den einzelnen Elementen eines Beitrags.

## **Dachzeile zum Artikel von max. 65 Zeichen inkl. Leerzeichen:**

Die Dachzeile soll neugierig machen, provozieren, eine einführende Erläuterung geben etc., z.B.:

Trennung von Standardaufgaben und individueller Datenverarbeitung Luft nach oben: Ergebnisse einer Online-Umfrage

Die Dachzeile darf maximal eine Zeile lang sein.

## **Titel von max. 30 Zeichen inkl. Leerzeichen**

Der Titel darf maximal 30 Zeichen (inkl. Leerzeichen) lang sein und sollte in eine Zeile passen. Nur im Ausnahmefall sind auch zweizeilige Titel möglich. Finden Sie einen Titel, der die Leser zum Lesen animiert. Vermeiden Sie "akademische Titel", die den Inhalt vollständig beschreiben wollen. Die Redaktion behält sich das Recht vor, den Titel zu ändern.

## **Abstract/ Vorspann**

Der Abstract soll dem Leser Appetit auf den Beitrag machen. Er sollte rund 1000 Zeichen (inkl. Leerzeichen) nicht überschreiten, jedoch mindestens 500 Zeichen lang sein. Es dürfen weder Literaturhinweise noch Fußnoten vorkommen. Ein gutes Format stammt von Kent Beck und beantwortet vier Fragen: Welches Problem liegt vor? Warum ist das Problem ein Problem? Was ist die Hauptaussage des Artikels und was bedeutet diese für die Realität des Lesers? Welche Konsequenzen ergeben sich aus der Aussage? Für Projektberichte sollte noch die Basis des Beitrags erwähnt werden.

## **Artikel (Fließtext)**

Bitte schreiben Sie den Fließtext in möglichst einfacher, eindeutiger Formatierung einspaltig fortlaufend. Bitte verwenden Sie **keine weiteren Formatierungen** als die angegebenen, da das die Weiterverarbeitung in der Setzerei erheblich erschwert. Zur Hervorhebung von Begriffen können Sie einzelne Wörter auch **fett** oder *kursiv* setzen, um dadurch eine deutlichere Strukturierung des Sachverhalts zu erzielen.

Normale Beiträge sind zwischen 12.000 und allerhöchstens 15.000 Zeichen lang (inkl. Leerzeichen), rechnen Sie mit rund 3.500 Zeichen pro Druckseite abzüglich des benötigten Platzes für Grafiken etc. Ein gutes Mittelmaß sind 14.000 Zeichen (in Word angegeben unter "Wörter zählen"). Auf jeder Seite sollten ein bis zwei Abbildungen oder andere "Auflockerer" platziert sein (z. B. Grafiken, Tabellen, Kästen). Gliedern Sie den Text mit Zwischenüberschriften zur Strukturierung.

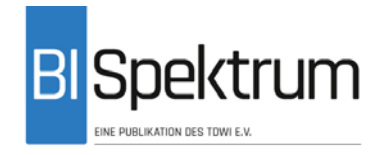

## **Zwischenüberschriften**

Gliedern Sie Ihren Text mit Zwischenüberschriften, wir empfehlen ein bis zwei Zwischenüberschriften pro Seite. Die Zwischenüberschriften werden nicht beziffert. Zwischenüberschriften dürfen laut unseren Layoutvorgaben maximal 2 Zeilen lang sein, das heißt ca. 75 Zeichen.

## **Schreibstil**

Schreiben Sie in aktiver Sprache, die den Leser interessiert: Die meisten lesen das BI-Spektrum nach einem anstrengenden Arbeitstag! Vermeiden Sie Nominalstil (nicht: "Nominalstilvermeidung sollte erfolgen") und Passivkonstrukte ("Nennen Sie Ross und Reiter" und nicht "Ross und Reiter sind zu benennen") sowie einen zu akademischen Stil. Gute Hinweise zum Schreibstil finden Sie in [Sch01].

Gliedern Sie den Text in nicht zu lange **Absätze** bzw. Sinnabschnitte.

Fußnoten sind nicht vorgesehen. Literaturhinweise werden in eckigen Klammern in den Text eingebunden [ABC15]. Genaue Hinweise dazu finden Sie am Ende des Artikels im Abschnitt **> Literatur**.

Achten Sie auf eine ausgewogene Gesamtgliederung, bestehend aus Einleitung, Darstellung des Problems, Darstellung der Lösung, Erfahrungen mit und Konsequenzen aus der Lösung, Fazit.

## **Abbildungen, Tabellen, Kästen**

Mit diesen Auflockerungselementen können Sie Ihren Beitrag weiter strukturieren:

#### **Abbildungen**

Verwenden Sie Abbildungen, um komplexe Sachverhalte zu visualisieren oder Kernaussagen zu unterstreichen. Wir bevorzugen Grafiken. Setzen Sie Fotos nur ein, wenn sie direkten Bezug zum Text haben. Achtung: Werden auf den Fotos Personen erkennbar abgebildet, müssen diese dem Abdruck zugestimmt haben!

Bitte ordnen Sie die Abbildungen zusammen mit den Bildunterschriften im Text an den inhaltlich entsprechenden Stellen an. **Zusätzlich** müssen alle Abbildungen in **druckfähiger Qualität als separate Dateien** geliefert werden, sie werden vor der Drucklegung nicht mehr überarbeitet! Bitte denken Sie daran: Die in Word eingebundenen Abbildungen reichen für den Druck nicht aus. Pixelgrafiken müssen eine Auflösung von **mindestens 300 dpi** haben. Wir können folgende Bildformate verwenden: ppt, jpg, png, gif und Visio. Verwenden Sie komprimierende Formate wie zum Beispiel jpg nur, wenn andere Formate nicht zur Verfügung stehen. Versuchen Sie, die Kompression so gering zu halten wie möglich.

Wenn Sie die Bilder in einzelnen Dateien schicken, nummerieren Sie die Dateien bitte in der Form "Abbildung01.jpg" usw. Wenn Sie die Abbildungen in einem ppt-Dokument zusammenfassen, sortieren Sie sie bitte in der korrekten Reihenfolge.

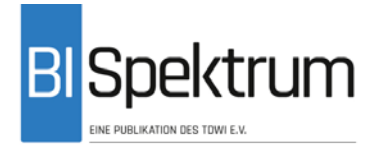

## **Bitte legen Sie Grafiken nach folgenden Spezifikationen an:**

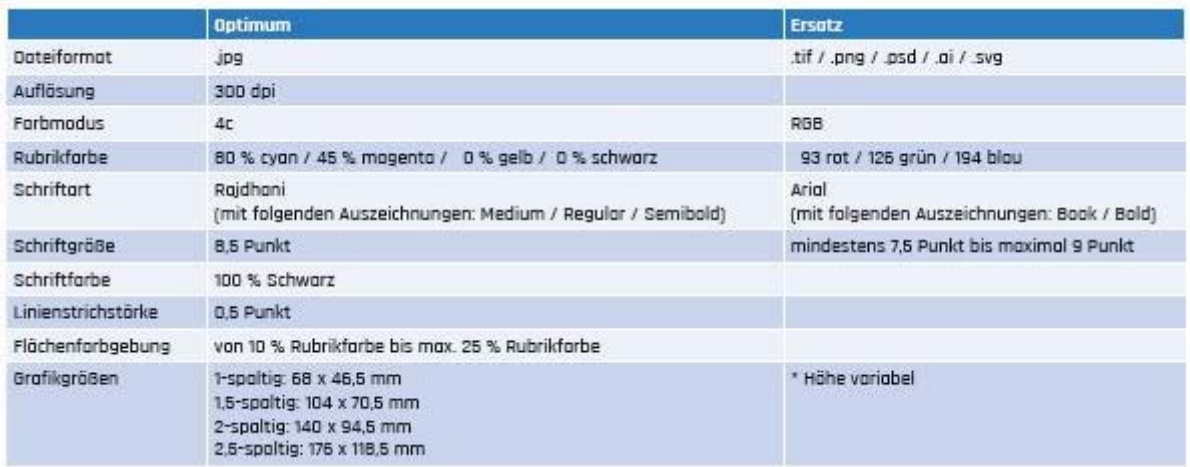

## **Tabellen**

Tabellen eignen sich, um umfangreiche, stark strukturierte Informationen übersichtlich auf geringem Platz zu präsentieren. Enthalten Ihre Tabellen viele Zahlen, prüfen Sie, ob nicht vielleicht eine Darstellung als Diagramm geeigneter wäre.

## **Kästen**

Setzen Sie Kästen ein, um Hintergrundinformationen zu liefern, die für das Verständnis des Beitrags nicht unbedingt erforderlich sind oder die bei einem Teil der Leser als bekannt vorausgesetzt werden können. Bei besonderen Themen bietet es sich auch an, ein Glossar mit ungewöhnlichen oder neuartigen Begriffen in einen Kasten zu setzen.

#### **Beschriftung**

Abbildungen und Tabellen werden in einem jeweils eigenen Nummernkreis **durchnummeriert**, auch wenn nur ein Element im Text vorkommt. Bitte verwenden Sie folgende Bezeichnungen:

- Abb. 1, Abb.  $2...$
- Tab. 1, Tab. 2, ...

Alle Abbildungen, Tabellen und Kästen müssen im Text **referenziert** werden, entweder im Fließtext: "Kasten 1 zeigt die Zusammensetzung des Teams.", "wie in Abbildung 2 dargestellt" oder in Klammern am Ende des Satzes "(siehe Abbildung 1) (vgl. Tabelle 2)".

Die **Bildunterschriften** sollen eine aussagekräftige Bezeichnung der Abbildung oder Tabelle liefern.

Bitte ordnen Sie die Bildunterschriften ganz normal im Fließtext an, nicht in einem einzelnen Rahmen oder sonst wie formatiert.

![](_page_3_Picture_0.jpeg)

- Kasten 1: Beschriftung von Elementen
- Tab. 2: Komponenten eines zukunftsfähigen Ökosystems
- Abb. 3: Entwicklungsprozess von Text-Extraktoren

## **Besondere Textelemente**

#### **Abkürzungen**

Erläutern Sie Abkürzungen beim ersten Erscheinen im Text in Klammern, "Drei-Buchstaben-Abkürzung" (DBA). Danach nutzen Sie konsistent die eingeführte Abkürzung. Vermeiden Sie Abkürzungen, wenn es etablierte ausgeschriebene Wörter gibt.

Erfordert Ihr Beitrag eine große Zahl von Abkürzungen, sollten diese in einem eigenen Kasten überblicksartig dargestellt werden.

Ansonsten werden generell keine Abkürzungen verwendet: zum Beispiel, unter anderem, zum Teil, vor allem etc. werden immer ausgeschrieben.

#### **Aufzählungen**

Sie können Spiegelstriche und nummerierte Aufzählungen einsetzen. Bitte beachten Sie dabei:

- **Schlagwort:** Wenn die einzelnen Punkte aus einem längeren Text bestehen, leiten Sie jeden Punkt mit einem fett gesetzten Oberbegriff als Schlagwort ein.
- x **Nicht zu viele Listen:** Beschränken Sie sich auf ein bis zwei Aufzählungen pro Druckseite.
- x **Keine Schachtelung:** Aufzählungen bitte nur im absoluten Ausnahmefall noch einmal schachteln

#### **Hervorhebung von Begriffen**

Zur Hervorhebung von Begriffen können Sie einzelne Wörter auch **fett** oder *kursiv* setzen, um dadurch eine deutlichere Strukturierung des Sachverhalts zu erzielen. Bitte verwenden Sie diese Elemente aber sparsam, da sie ansonsten keine Wirkung mehr haben.

## **Literatur**

Nehmen Sie in das Literaturverzeichnis nur Quellen auf, die Sie im Text tatsächlich referenzieren. Das Verzeichnis kann sowohl gedruckte Quellen als auch URLs enthalten.

Das Literaturverzeichnis sollte fünf bis zehn Einträge umfassen und die für die weitere Vertiefung genau dieses Themas empfehlenswerte Literatur angeben, keine allgemeinen Literaturhinweise. Wenn Sie eine größere Anzahl Web-Links nennen wollen, ist es möglicherweise sinnvoller, wenn Sie diese in einem eigenen Kasten zusammenfassen.

![](_page_4_Picture_0.jpeg)

## **Verzeichnis**

Das Literaturverzeichnis befindet sich am Ende des Beitrags in alphabetischer Reihenfolge der Kürzel. Halten Sie sich bei den Formaten bitte an die unten angegebenen Beispiele.

## **Kurzform im Text**

- x *Gedruckte Quellen* werden durch ein 5-stelliges Kürzel in eckigen Klammern gekennzeichnet: Die ersten drei Zeichen sind Buchstaben und bilden den Namen des Autors ab, die hinteren beiden Ziffern geben das Erscheinungsjahr an: [Mei17] für Meier 2017. Wenn es mehrere Autoren sind, werden die ersten beiden oder ersten Buchstaben der Nachnamen angegeben (Beispiele siehe unten). Ein Bindestrich plus Buchstabe hinter dem Kürzel wird zur Differenzierung verwendet [Sun17-a] [Sun17-b].
- URLs werden mit drei bis vier Buchstaben des Domainnamens referenziert, Mehrdeutigkeiten ebenfalls durch einen angehängten Buchstaben aufgelöst (vgl. [SAP]). Bitte prüfen Sie alle URLs vor dem Einreichen und geben Sie das jeweilige Abrufdatum an: www...., abgerufen am 15.8.2015

## **Literaturangaben im Literaturverzeichnis**

Bitte geben Sie die bibliographischen Daten in folgender Form an:

Name, Vorname abgekürzt: Titel des Buches. Untertitel optional. Auflage optional, Erscheinungsort oder Verlag Erscheinungsjahr

Name, Vorname abgekürzt: Titel des Aufsatzes. In: Name, Vorname abgekürzt (Hrsg.): Titel des Sammelbandes. Erscheinungsort oder Verlag Erscheinungsjahr

Name, Vorname abgekürzt: Titel des Aufsatzes. In: BI-Spektrum 4-2017, S. 21–24

Name, Vorname abgekürzt: Titel des Aufsatzes. 10.3.2015, www....., abgerufen am 27.5.2017

Bis zu drei Autoren werden namentlich genannt, Trennung der Namen mit Schrägstrich:

Müller, B. / Meier, V. / Zimmermann, M.:

Bei mehr Autoren wird nur der erste genannt mit dem Zusatz et al.:

Müller, B. et al.:

#### **Beispiele**

- **[CoY91]** Coad, P. / Yourdon, E.: Object-Oriented Analysis. Prentice Hall 1991
- **[Jos05]** Josuah, P.: Literaturreferenzen im Wandel der Zeit. Verlag für Sinnaskese 2005
- **[Gam93]** Gamma, E. et al.: Design Patterns Elements of Reusable Object-Oriented Software. Addison-Wesley 1993

![](_page_5_Picture_0.jpeg)

- **[Kur13]** Kurzlechner, W.: Fraunhofer: Kein Geld für Big Data. www.datenanalyse.org/index.php/blog/informations-und-datenqualitaet/21, abgerufen am 15.9.2017
- **[Sch01]** Schneider, W.: Deutsch für Profis Wege zu gutem Stil. Goldmann 2001
- **[Sun]** Sun Microsystems, Sun Test Suite, siehe: www.sun.com/suntest

#### **Autorenfotos**

Bei allen Artikeln werden zusammen mit den Autorenangaben kleine Porträtfotos der Autoren abgedruckt. Formate: jpg, png, gif, Größe: mindestens 3 x 3,5 cm, Auflösung: mindestens 300 dpi. Ganz wichtig: Bitte nur **Farbfotos** einsenden, Schwarzweißfotos können nicht verwendet werden.

#### **Autorenangaben**

Die Autorenangaben sollen kurze Infos über den Autor oder die Autoren liefern, damit sich der Leser ein Bild machen kann: 1 bis 3 Sätze zu jedem Autor, insbesondere Arbeits- bzw. Interessenschwerpunkte. Wichtig: Keine kompletten Lebensläufe, **keine Eigenwerbung**. Bitte eine Mail-Adresse zur Kontaktaufnahme mit dem Autor angeben, entweder Adresse des Autors oder der Abteilung.

Bei mehreren Autoren werden die Namen in alphabetischer Reihenfolge angegeben, es sei denn, die Autoren wünschen eine andere Reihenfolge, die den Anteil an der Erstellung des Artikels wiedergibt. Es können alle Autoren mit Mailadresse genannt werden, es genügt aber auch, wenn nur eine Mailadresse angegeben wird.